# 가평군시설관리공단 불용품(캐라반) 매각 전자입찰 공고-9

#### 1. 입찰에 부치는 사항

가. 건 명 : 가평군시설관리공단 불용품 (캐라반) 매각 전자입찰 공고

나. 매각수량 : 1대

다. 매각대상 현황 및 예정금액: 금300,000원(금삼십만원)

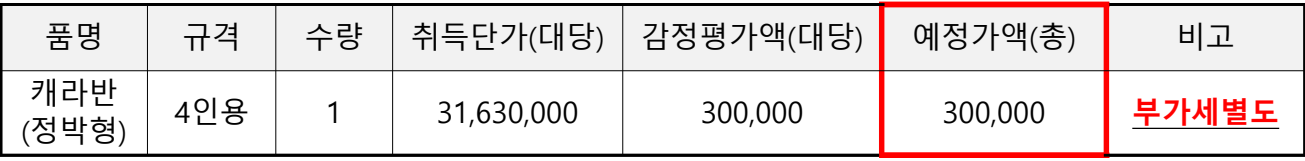

라. 세부현황

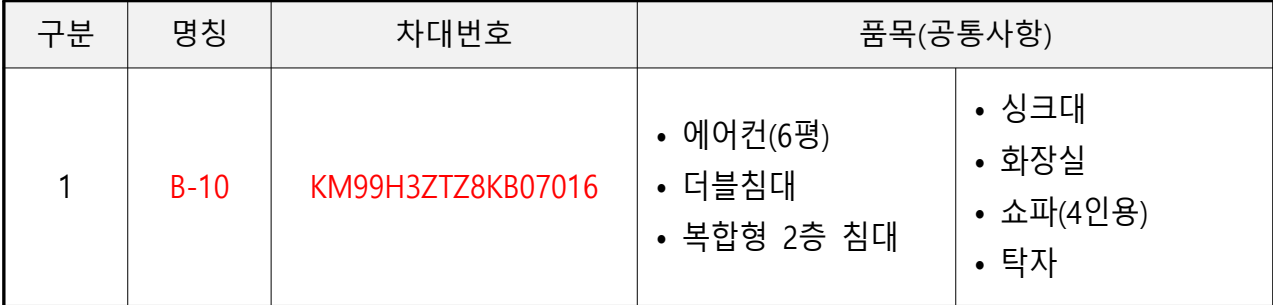

. 마 입찰일정

- 제 출 처 : 한국자산관리공사 전자자산처분시스템『온비드』
- 제출기한 : 2020. 09. 30. 16:00 ~ 2020. 10. 07. 16:00(7일간)
- 개찰일시 : 2020. 10. 8. 10:00
- 개찰장소 : 가평군시설관리공단 경영지원팀 입찰집행관 PC(온비드 시스템)

#### . 바 캐라반 보관 장소

- 가평군시설관리공단 자라섬캠핑장 주자창
- 사. 주의사항 : 반드시 입찰(투찰)전에 물품의 상태를 확인 후 입찰 요망

- 가. 본 입찰은 전자입찰로만 집행하므로 한국자산관리공사 전자자산처분시스템(온비드)에 회원등록 및 공인인증기관에서 발급받은 공인인증서를 등록한 자만 참여할 수 있으며, 미등록자는 "온비드" 홈페이지(http://www.onbid.co.kr)의 입찰시스템에서 회원등록 및 공인인증서 등록을 하여야 합니다.
- 나. 자격이 없는 자가 고의로 입찰에 참가시 '지방자치단체를 당사자로 하는 계약에 관한 법률' 시행령 제 92조 규정에 따라 부정당업자로 제재할 수 있습니다.

#### 3. 입찰서 제출

- 가. 입찰서 제출은 "온비드" 입찰화면에서 입찰서를 "온비드"로 송신하는 방법으로 하되, 입찰서의 제출시간은 입찰서가 "온비드" 서버에 접수된 시점을 기준으로 합니다.
- 나. 입찰서를 제출하시면, 별도의 입찰참가신청을 하지 않아도 됩니다.
- 다. 본 입찰은 동일인이 1회에 한하여 입찰 할 수 있으며, 2인 이상의 공동참가는 불가 합니다.

- 가. 입찰금액의 100분의 20에 해당하는 입찰보증금을 전자입찰마감시간까지 온비드에서 지정하는 보증금 납부계좌에 전액을 일시에 입금(납부)하여야 하며, 입찰보증금 납부 에 따른 수수료는 입찰자가 부담합니다. 또한 보증금 납부여부는 입찰자가 온비드 화면에서 직접 확인하여야 합니다.
- . 나 입찰보증금 납부 시 분할납부는 불가하며 전자입찰서 제출 마감일시까지 지정계좌에 미 입금 시 입찰무효처리 됩니다.
- . 다 낙찰자가 정당한 사유없이 소정의 기한 내에 계약을 체결하지 아니할 때에는 국가를 당사자로하는계약에관한법률 제 9조, 동법시행령 제 38조, 동법시행규칙 제 64조의 규정에 의거 그 낙찰은 무효로 하고 입찰보증금은 당사에 귀속되며, 부정당업자로 입찰참가자격 제한처분을 받게 됩니다.
- 라. 입찰결과 무효 또는 유찰된 경우 입찰보증금은 입찰자가 지정한 환불계좌로 이자없이

- 5. 낙찰자 결정
	- . 가 1인 이상의 유효한 입찰로서 예정가격 이상으로 입찰한 자 중 최고가격으로 입찰한 자를 낙찰자로 결정합니다.
	- 나, 개찰결과 낙찰이 될 수 있는 동일한 금액의 입찰자가 2인 이상일 경우에는 온비드의 무작위 추첨방식 (난수발생기에 의한 자동선택기능)에 의하여 낙찰자를 결정합니다. , 다만 온비드의 전산장애등 특별한 사정이 있는 경우 현장에서 별도 추첨 등의 방법 으로 낙찰자를 결정할 수 있습니다.
	- . 다 입찰자는 별도로 낙찰자 결정통보를 하지 않으므로 낙찰여부를 온비드의 입찰결과 화면 등을 통하여 직접 확인하여야 합니다.

#### 6. 입찰의 무효

'지방자치단체를 당사자로 하는 계약에 관한 법률' 시행령 제39조 및 동시행규칙 제42조 "온비드" 상의 회원약관 및 인터넷 입찰참가자 준수규칙에 의합니다.

#### 7. 입찰의 연기 또는 취소

"온비드" 장애로 인하여 예정된 입찰집행이 어려운 경우, 입찰집행관은 입찰을 연기 또는 취소할 수 있으며, 입찰연기 및 취소의 공고는 "온비드" 상(공매공고-연기공고-취소공고)의 게재에 의할 수 있습니다.

#### 8. 계약체결 및 대금납부

- 가. 낙찰자는 **낙찰일로부터 10일 이내에 계약을 체결**하여야 하며, 기한 내 이를 이행 하지 아니 할 때는 낙찰은 무효가 되고, 입찰보증금은 우리 공단에 귀속됩니다.
- 나. 낙찰자는 계약체결과 동시에 공단에서 지정하는 계좌를 통해 일시불로 납부하여야

### 하며, 계약체결일로부터 10일 이내에 물품을 인수하여야 합니다.

다. 매각물품은 현 상태로 매각하며 물품 보관장소에서 낙찰자가 직접 인수합니다.

 현장 물품설명은 별도로 실시하지 아니하며, 입찰자는 입찰 전에 물품 보관장소에서 물품의 상태 등을 반드시 확인한 후 입찰에 관한 모든 사항을 숙지하고 입찰에 참가 하시기 바라며, 사전에 확인하지 못하여 발생되는 손해는 입찰참가 자에게 책임이 있습니다.

#### 10. 기타 유의사항

- 가, 전자입찰참가 희망자의 전산장비 등 준비부족으로 인하여, 전자입찰등록 및 투찰이 곤란할 경우에는 투찰시간 마감 24시간 전에 한국자산관리공사 전자자산처분시스 템(온비드)에 문의하여 주시기 바라며, 장애발생에도 불구하고 문의를 하지 않아 발 생되는 모든 책임은 입찰 참가자에게 있습니다.
- 나. 낙찰자는 가평군 마크임을 식별 할 수 있는 모든 표시를 제거하여야 하며, 일반용도로 사용 시, 공단과 관련된 이미지가 없도록 외부도색 또는 필요한 모든 조치 후 사용 하여야 하며, 매각 후 소요되는 모든 비용은 낙찰자가 부담합니다.
- 다. 매각 후 운반 중에 발생한 사고에 대해서는 낙찰자가 전적으로 책임을 집니다.
- . 라 본 입찰 캐라반은 정박형으로 자동차로 등록되지 않아 번호판 등록 및 도로주행이 불가 하며 바퀴 등의 파손상태가 확인된바 이동시 운반용 차량에 탑재해야 하며, 운반차량 이용 시 필요한 지게차 등 운반비용 일체는 모두 낙찰자가 부담하여야 합니다.

마. 기타 사항은 아래를 참고하시기 바랍니다.

- 전자입찰 이용안내: 한국자산관리공사 전자자산처분시스템( $\alpha$ 1588-5321)
- 문의사항 : 경영지워팀 장현우, 031-8078-8074

## 위와 같이 공고합니다.

## 2020. 09. 29.

# 가평군시설관리공단 불용품 (캐라반) 매각 전자입찰 공고10

#### 1. 입찰에 부치는 사항

가. 건 명 : 가평군시설관리공단 불용품 (캐라반) 매각 전자입찰 공고

나. 매각수량 : 1대

다. 매각대상 현황 및 예정금액: 금300,000원(금삼십만원)

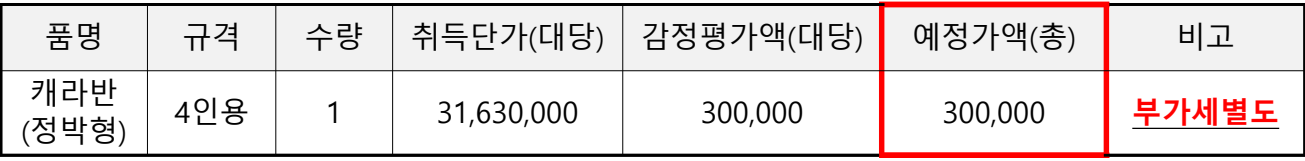

라. 세부현황

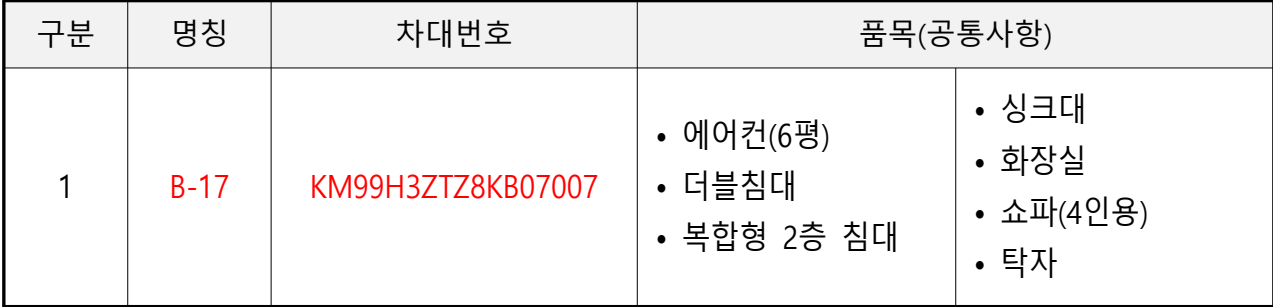

. 마 입찰일정

- 제 출 처 : 한국자산관리공사 전자자산처분시스템『온비드』
- 제출기한 : 2020. 09. 30. 16:00 ~ 2020. 10. 07. 16:00(7일간)
- 개찰일시 : 2020. 10. 8. 10:00
- 개찰장소 : 가평군시설관리공단 경영지원팀 입찰집행관 PC(온비드 시스템)

#### . 바 캐라반 보관 장소

- 가평군시설관리공단 자라섬캠핑장 주자창
- 사. 주의사항 : 반드시 입찰(투찰)전에 물품의 상태를 확인 후 입찰 요망

- 가. 본 입찰은 전자입찰로만 집행하므로 한국자산관리공사 전자자산처분시스템(온비드)에 회원등록 및 공인인증기관에서 발급받은 공인인증서를 등록한 자만 참여할 수 있으며, 미등록자는 "온비드" 홈페이지(http://www.onbid.co.kr)의 입찰시스템에서 회원등록 및 공인인증서 등록을 하여야 합니다.
- 나. 자격이 없는 자가 고의로 입찰에 참가시 '지방자치단체를 당사자로 하는 계약에 관한 법률' 시행령 제 92조 규정에 따라 부정당업자로 제재할 수 있습니다.

#### 3. 입찰서 제출

- 가. 입찰서 제출은 "온비드" 입찰화면에서 입찰서를 "온비드"로 송신하는 방법으로 하되, 입찰서의 제출시간은 입찰서가 "온비드" 서버에 접수된 시점을 기준으로 합니다.
- 나. 입찰서를 제출하시면, 별도의 입찰참가신청을 하지 않아도 됩니다.
- 다. 본 입찰은 동일인이 1회에 한하여 입찰 할 수 있으며, 2인 이상의 공동참가는 불가 합니다.

- 가. 입찰금액의 100분의 20에 해당하는 입찰보증금을 전자입찰마감시간까지 온비드에서 지정하는 보증금 납부계좌에 전액을 일시에 입금(납부)하여야 하며, 입찰보증금 납부 에 따른 수수료는 입찰자가 부담합니다. 또한 보증금 납부여부는 입찰자가 온비드 화면에서 직접 확인하여야 합니다.
- . 나 입찰보증금 납부 시 분할납부는 불가하며 전자입찰서 제출 마감일시까지 지정계좌에 미 입금 시 입찰무효처리 됩니다.
- . 다 낙찰자가 정당한 사유없이 소정의 기한 내에 계약을 체결하지 아니할 때에는 국가를 당사자로하는계약에관한법률 제 9조, 동법시행령 제 38조, 동법시행규칙 제 64조의 규정에 의거 그 낙찰은 무효로 하고 입찰보증금은 당사에 귀속되며, 부정당업자로 입찰참가자격 제한처분을 받게 됩니다.
- 라. 입찰결과 무효 또는 유찰된 경우 입찰보증금은 입찰자가 지정한 환불계좌로 이자없이

- 5. 낙찰자 결정
	- . 가 1인 이상의 유효한 입찰로서 예정가격 이상으로 입찰한 자 중 최고가격으로 입찰한 자를 낙찰자로 결정합니다.
	- 나, 개찰결과 낙찰이 될 수 있는 동일한 금액의 입찰자가 2인 이상일 경우에는 온비드의 무작위 추첨방식 (난수발생기에 의한 자동선택기능)에 의하여 낙찰자를 결정합니다. , 다만 온비드의 전산장애등 특별한 사정이 있는 경우 현장에서 별도 추첨 등의 방법 으로 낙찰자를 결정할 수 있습니다.
	- . 다 입찰자는 별도로 낙찰자 결정통보를 하지 않으므로 낙찰여부를 온비드의 입찰결과 화면 등을 통하여 직접 확인하여야 합니다.

#### 6. 입찰의 무효

'지방자치단체를 당사자로 하는 계약에 관한 법률' 시행령 제39조 및 동시행규칙 제42조 "온비드" 상의 회원약관 및 인터넷 입찰참가자 준수규칙에 의합니다.

#### 7. 입찰의 연기 또는 취소

"온비드" 장애로 인하여 예정된 입찰집행이 어려운 경우, 입찰집행관은 입찰을 연기 또는 취소할 수 있으며, 입찰연기 및 취소의 공고는 "온비드" 상(공매공고-연기공고-취소공고)의 게재에 의할 수 있습니다.

#### 8. 계약체결 및 대금납부

- 가. 낙찰자는 **낙찰일로부터 10일 이내에 계약을 체결**하여야 하며, 기한 내 이를 이행 하지 아니 할 때는 낙찰은 무효가 되고, 입찰보증금은 우리 공단에 귀속됩니다.
- 나. 낙찰자는 계약체결과 동시에 공단에서 지정하는 계좌를 통해 일시불로 납부하여야

### 하며, 계약체결일로부터 10일 이내에 물품을 인수하여야 합니다.

다. 매각물품은 현 상태로 매각하며 물품 보관장소에서 낙찰자가 직접 인수합니다.

 현장 물품설명은 별도로 실시하지 아니하며, 입찰자는 입찰 전에 물품 보관장소에서 물품의 상태 등을 반드시 확인한 후 입찰에 관한 모든 사항을 숙지하고 입찰에 참가 하시기 바라며, 사전에 확인하지 못하여 발생되는 손해는 입찰참가 자에게 책임이 있습니다.

#### 10. 기타 유의사항

- 가, 전자입찰참가 희망자의 전산장비 등 준비부족으로 인하여, 전자입찰등록 및 투찰이 곤란할 경우에는 투찰시간 마감 24시간 전에 한국자산관리공사 전자자산처분시스 템(온비드)에 문의하여 주시기 바라며, 장애발생에도 불구하고 문의를 하지 않아 발 생되는 모든 책임은 입찰 참가자에게 있습니다.
- 나. 낙찰자는 가평군 마크임을 식별 할 수 있는 모든 표시를 제거하여야 하며, 일반용도로 사용 시, 공단과 관련된 이미지가 없도록 외부도색 또는 필요한 모든 조치 후 사용 하여야 하며, 매각 후 소요되는 모든 비용은 낙찰자가 부담합니다.
- 다. 매각 후 운반 중에 발생한 사고에 대해서는 낙찰자가 전적으로 책임을 집니다.
- . 라 본 입찰 캐라반은 정박형으로 자동차로 등록되지 않아 번호판 등록 및 도로주행이 불가 하며 바퀴 등의 파손상태가 확인된바 이동시 운반용 차량에 탑재해야 하며, 운반차량 이용 시 필요한 지게차 등 운반비용 일체는 모두 낙찰자가 부담하여야 합니다.

. 마 기타 사항은 아래를 참고하시기 바랍니다.

- 전자입찰 이용안내: 한국자산관리공사 전자자산처분시스템( $\alpha$ 1588-5321)
- 문의사항 : 경영지워팀 장현우, 031-8078-8074

## 위와 같이 공고합니다.

## 2020. 09. 29.

# 가평군시설관리공단 불용품 (캐라반) 매각 전자입찰 공고-11

#### 1. 입찰에 부치는 사항

가. 건 명 : 가평군시설관리공단 불용품 (캐라반) 매각 전자입찰 공고

나. 매각수량 : 1대

다. 매각대상 현황 및 예정금액: 금300,000원(금삼십만원)

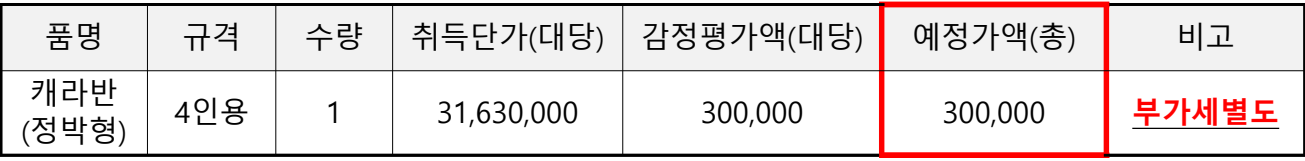

라. 세부현황

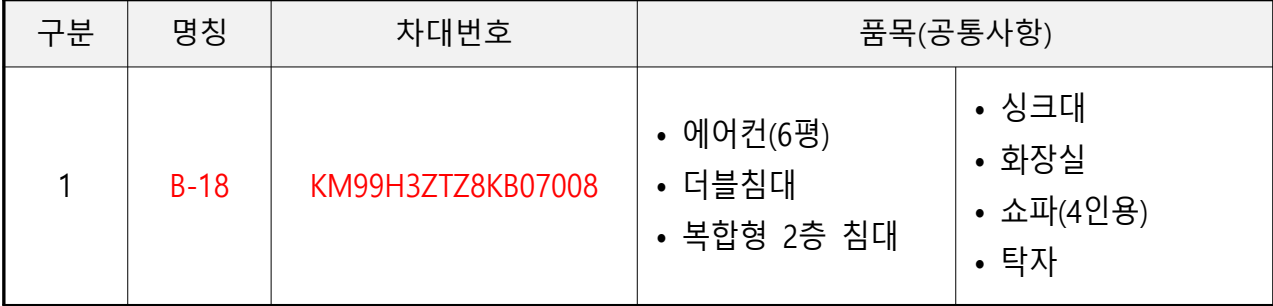

. 마 입찰일정

- 제 출 처 : 한국자산관리공사 전자자산처분시스템『온비드』
- 제출기한 : 2020. 09. 30. 16:00 ~ 2020. 10. 07. 16:00(7일간)
- 개찰일시 : 2020. 10. 8. 10:00
- 개찰장소 : 가평군시설관리공단 경영기획팀 입찰집행관 PC(온비드 시스템)

#### . 바 캐라반 보관 장소

- 가평군시설관리공단 자라섬캠핑장 주자창
- 사. 주의사항 : 반드시 입찰(투찰)전에 물품의 상태를 확인 후 입찰 요망

- 가. 본 입찰은 전자입찰로만 집행하므로 한국자산관리공사 전자자산처분시스템(온비드)에 회원등록 및 공인인증기관에서 발급받은 공인인증서를 등록한 자만 참여할 수 있으며, 미등록자는 "온비드" 홈페이지(http://www.onbid.co.kr)의 입찰시스템에서 회원등록 및 공인인증서 등록을 하여야 합니다.
- 나. 자격이 없는 자가 고의로 입찰에 참가시 '지방자치단체를 당사자로 하는 계약에 관한 법률' 시행령 제 92조 규정에 따라 부정당업자로 제재할 수 있습니다.

#### 3. 입찰서 제출

- 가. 입찰서 제출은 "온비드" 입찰화면에서 입찰서를 "온비드"로 송신하는 방법으로 하되, 입찰서의 제출시간은 입찰서가 "온비드" 서버에 접수된 시점을 기준으로 합니다.
- 나. 입찰서를 제출하시면, 별도의 입찰참가신청을 하지 않아도 됩니다.
- 다. 본 입찰은 동일인이 1회에 한하여 입찰 할 수 있으며, 2인 이상의 공동참가는 불가 합니다.

- 가. 입찰금액의 100분의 20에 해당하는 입찰보증금을 전자입찰마감시간까지 온비드에서 지정하는 보증금 납부계좌에 전액을 일시에 입금(납부)하여야 하며, 입찰보증금 납부 에 따른 수수료는 입찰자가 부담합니다. 또한 보증금 납부여부는 입찰자가 온비드 화면에서 직접 확인하여야 합니다.
- . 나 입찰보증금 납부 시 분할납부는 불가하며 전자입찰서 제출 마감일시까지 지정계좌에 미 입금 시 입찰무효처리 됩니다.
- . 다 낙찰자가 정당한 사유없이 소정의 기한 내에 계약을 체결하지 아니할 때에는 국가를 당사자로하는계약에관한법률 제 9조, 동법시행령 제 38조, 동법시행규칙 제 64조의 규정에 의거 그 낙찰은 무효로 하고 입찰보증금은 당사에 귀속되며, 부정당업자로 입찰참가자격 제한처분을 받게 됩니다.
- 라. 입찰결과 무효 또는 유찰된 경우 입찰보증금은 입찰자가 지정한 환불계좌로 이자없이

- 5. 낙찰자 결정
	- . 가 1인 이상의 유효한 입찰로서 예정가격 이상으로 입찰한 자 중 최고가격으로 입찰한 자를 낙찰자로 결정합니다.
	- 나, 개찰결과 낙찰이 될 수 있는 동일한 금액의 입찰자가 2인 이상일 경우에는 온비드의 무작위 추첨방식 (난수발생기에 의한 자동선택기능)에 의하여 낙찰자를 결정합니다. , 다만 온비드의 전산장애등 특별한 사정이 있는 경우 현장에서 별도 추첨 등의 방법 으로 낙찰자를 결정할 수 있습니다.
	- . 다 입찰자는 별도로 낙찰자 결정통보를 하지 않으므로 낙찰여부를 온비드의 입찰결과 화면 등을 통하여 직접 확인하여야 합니다.

#### 6. 입찰의 무효

'지방자치단체를 당사자로 하는 계약에 관한 법률' 시행령 제39조 및 동시행규칙 제42조 "온비드" 상의 회원약관 및 인터넷 입찰참가자 준수규칙에 의합니다.

#### 7. 입찰의 연기 또는 취소

"온비드" 장애로 인하여 예정된 입찰집행이 어려운 경우, 입찰집행관은 입찰을 연기 또는 취소할 수 있으며, 입찰연기 및 취소의 공고는 "온비드" 상(공매공고-연기공고-취소공고)의 게재에 의할 수 있습니다.

#### 8. 계약체결 및 대금납부

- 가. 낙찰자는 **낙찰일로부터 10일 이내에 계약을 체결**하여야 하며, 기한 내 이를 이행 하지 아니 할 때는 낙찰은 무효가 되고, 입찰보증금은 우리 공단에 귀속됩니다.
- 나. 낙찰자는 계약체결과 동시에 공단에서 지정하는 계좌를 통해 일시불로 납부하여야

### 하며, 계약체결일로부터 10일 이내에 물품을 인수하여야 합니다.

다. 매각물품은 현 상태로 매각하며 물품 보관장소에서 낙찰자가 직접 인수합니다.

 현장 물품설명은 별도로 실시하지 아니하며, 입찰자는 입찰 전에 물품 보관장소에서 물품의 상태 등을 반드시 확인한 후 입찰에 관한 모든 사항을 숙지하고 입찰에 참가 하시기 바라며, 사전에 확인하지 못하여 발생되는 손해는 입찰참가 자에게 책임이 있습니다.

#### 10. 기타 유의사항

- 가, 전자입찰참가 희망자의 전산장비 등 준비부족으로 인하여, 전자입찰등록 및 투찰이 곤란할 경우에는 투찰시간 마감 24시간 전에 한국자산관리공사 전자자산처분시스 템(온비드)에 문의하여 주시기 바라며, 장애발생에도 불구하고 문의를 하지 않아 발 생되는 모든 책임은 입찰 참가자에게 있습니다.
- 나. 낙찰자는 가평군 마크임을 식별 할 수 있는 모든 표시를 제거하여야 하며, 일반용도로 사용 시, 공단과 관련된 이미지가 없도록 외부도색 또는 필요한 모든 조치 후 사용 하여야 하며, 매각 후 소요되는 모든 비용은 낙찰자가 부담합니다.
- 다. 매각 후 운반 중에 발생한 사고에 대해서는 낙찰자가 전적으로 책임을 집니다.
- . 라 본 입찰 캐라반은 정박형으로 자동차로 등록되지 않아 번호판 등록 및 도로주행이 불가 하며 바퀴 등의 파손상태가 확인된바 이동시 운반용 차량에 탑재해야 하며, 운반차량 이용 시 필요한 지게차 등 운반비용 일체는 모두 낙찰자가 부담하여야 합니다.

. 마 기타 사항은 아래를 참고하시기 바랍니다.

- 전자입찰 이용안내: 한국자산관리공사 전자자산처분시스템( $\alpha$ 1588-5321)
- 문의사항 : 경영지워팀 장현우, 031-8078-8074

## 위와 같이 공고합니다.

## 2020. 09. 29.

# 가평군시설관리공단 불용품(캐라반) 매각 전자입찰 공고-12

#### 1. 입찰에 부치는 사항

가. 건 명 : 가평군시설관리공단 불용품 (캐라반) 매각 전자입찰 공고

나. 매각수량 : 1대

다. 매각대상 현황 및 예정금액: 금300,000원(금삼십만원)

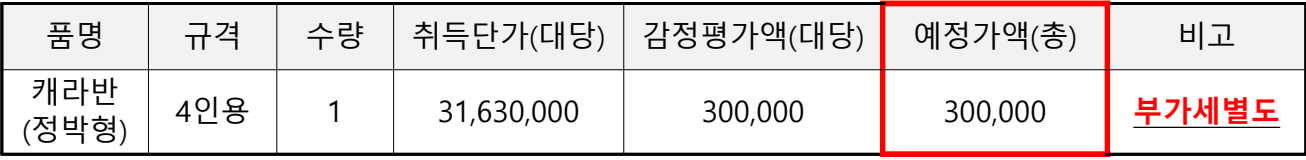

라. 세부현황

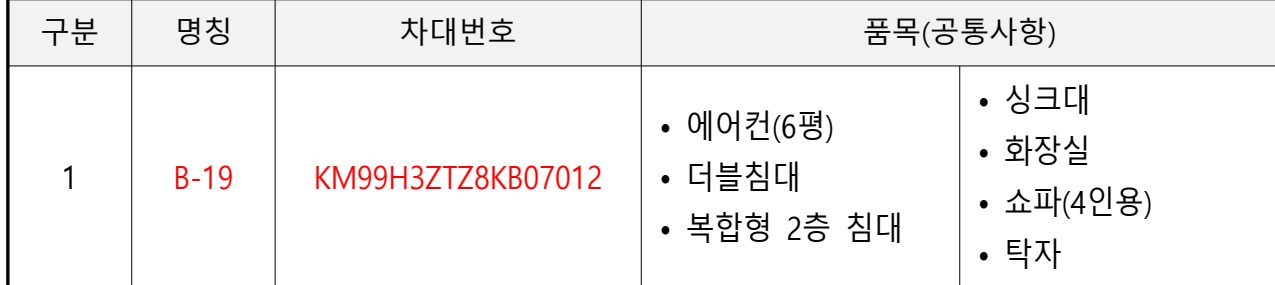

※ 감정평가서 명칭과 상이하니 반드시 현장방문 후 차대번호를 확인 바랍니다.

. 마 입찰일정

- 제 출 처 · 한국자산관리공사 전자자산처부시스템『온비드』

- 제출기한 : 2020. 09. 30. 16:00 ~ 2020. 10. 07. 16:00(7일간)

- 개찰일시 · 2020. 10. 8. 10:00

- 개찰장소 : 가평군시설관리공단 경영기획팀 입찰집행관 PC(온비드 시스템)

. 바 캐라반 보관 장소

- 가평군시설관리공단 자라섬캠핑장 주자창

사. 주의사항 : 반드시 입찰(투찰)전에 물품의 상태를 확인 후 입찰 요망

- 가. 본 입찰은 전자입찰로만 집행하므로 한국자산관리공사 전자자산처분시스템(온비드)에 회원등록 및 공인인증기관에서 발급받은 공인인증서를 등록한 자만 참여할 수 있으며, 미등록자는 "온비드" 홈페이지(http://www.onbid.co.kr)의 입찰시스템에서 회원등록 및 공인인증서 등록을 하여야 합니다.
- 나. 자격이 없는 자가 고의로 입찰에 참가시 '지방자치단체를 당사자로 하는 계약에 관한 법률' 시행령 제 92조 규정에 따라 부정당업자로 제재할 수 있습니다.

#### 3. 입찰서 제출

- 가. 입찰서 제출은 "온비드" 입찰화면에서 입찰서를 "온비드"로 송신하는 방법으로 하되, 입찰서의 제출시간은 입찰서가 "온비드" 서버에 접수된 시점을 기준으로 합니다.
- 나. 입찰서를 제출하시면, 별도의 입찰참가신청을 하지 않아도 됩니다.
- 다. 본 입찰은 동일인이 1회에 한하여 입찰 할 수 있으며, 2인 이상의 공동참가는 불가 합니다.

- 가. 입찰금액의 100분의 20에 해당하는 입찰보증금을 전자입찰마감시간까지 온비드에서 지정하는 보증금 납부계좌에 전액을 일시에 입금(납부)하여야 하며, 입찰보증금 납부 에 따른 수수료는 입찰자가 부담합니다. 또한 보증금 납부여부는 입찰자가 온비드 화면에서 직접 확인하여야 합니다.
- . 나 입찰보증금 납부 시 분할납부는 불가하며 전자입찰서 제출 마감일시까지 지정계좌에 미 입금 시 입찰무효처리 됩니다.
- . 다 낙찰자가 정당한 사유없이 소정의 기한 내에 계약을 체결하지 아니할 때에는 국가를 당사자로하는계약에관한법률 제 9조, 동법시행령 제 38조, 동법시행규칙 제 64조의 규정에 의거 그 낙찰은 무효로 하고 입찰보증금은 당사에 귀속되며, 부정당업자로 입찰참가자격 제한처분을 받게 됩니다.
- 라. 입찰결과 무효 또는 유찰된 경우 입찰보증금은 입찰자가 지정한 환불계좌로 이자없이

- 5. 낙찰자 결정
	- . 가 1인 이상의 유효한 입찰로서 예정가격 이상으로 입찰한 자 중 최고가격으로 입찰한 자를 낙찰자로 결정합니다.
	- 나, 개찰결과 낙찰이 될 수 있는 동일한 금액의 입찰자가 2인 이상일 경우에는 온비드의 무작위 추첨방식(난수발생기에 의한 자동선택기능)에 의하여 낙찰자를 결정합니다. , 다만 온비드의 전산장애등 특별한 사정이 있는 경우 현장에서 별도 추첨 등의 방법 으로 낙찰자를 결정할 수 있습니다.
	- . 다 입찰자는 별도로 낙찰자 결정통보를 하지 않으므로 낙찰여부를 온비드의 입찰결과 화면 등을 통하여 직접 확인하여야 합니다.

#### 6. 입찰의 무효

'지방자치단체를 당사자로 하는 계약에 관한 법률' 시행령 제39조 및 동시행규칙 제42조 "온비드" 상의 회원약관 및 인터넷 입찰참가자 준수규칙에 의합니다.

#### 7. 입찰의 연기 또는 취소

"온비드" 장애로 인하여 예정된 입찰집행이 어려운 경우, 입찰집행관은 입찰을 연기 또는 취소할 수 있으며, 입찰연기 및 취소의 공고는 "온비드" 상(공매공고-연기공고-취소공고)의 게재에 의할 수 있습니다.

#### 8. 계약체결 및 대금납부

- 가. 낙찰자는 **낙찰일로부터 10일 이내에 계약을 체결**하여야 하며, 기한 내 이를 이행 하지 아니 할 때는 낙찰은 무효가 되고, 입찰보증금은 우리 공단에 귀속됩니다.
- 나. 낙찰자는 계약체결과 동시에 공단에서 지정하는 계좌를 통해 일시불로 납부하여야

### 하며, 계약체결일로부터 10일 이내에 물품을 인수하여야 합니다.

다. 매각물품은 현 상태로 매각하며 물품 보관장소에서 낙찰자가 직접 인수합니다.

 현장 물품설명은 별도로 실시하지 아니하며, 입찰자는 입찰 전에 물품 보관장소에서 물품의 상태 등을 반드시 확인한 후 입찰에 관한 모든 사항을 숙지하고 입찰에 참가 하시기 바라며, 사전에 확인하지 못하여 발생되는 손해는 입찰참가 자에게 책임이 있습니다.

#### 10. 기타 유의사항

- 가, 전자입찰참가 희망자의 전산장비 등 준비부족으로 인하여, 전자입찰등록 및 투찰이 곤란할 경우에는 투찰시간 마감 24시간 전에 한국자산관리공사 전자자산처분시스 템(온비드)에 문의하여 주시기 바라며, 장애발생에도 불구하고 문의를 하지 않아 발 생되는 모든 책임은 입찰 참가자에게 있습니다.
- 나. 낙찰자는 가평군 마크임을 식별 할 수 있는 모든 표시를 제거하여야 하며, 일반용도로 사용 시, 공단과 관련된 이미지가 없도록 외부도색 또는 필요한 모든 조치 후 사용 하여야 하며, 매각 후 소요되는 모든 비용은 낙찰자가 부담합니다.
- 다. 매각 후 운반 중에 발생한 사고에 대해서는 낙찰자가 전적으로 책임을 집니다.
- . 라 본 입찰 캐라반은 정박형으로 자동차로 등록되지 않아 번호판 등록 및 도로주행이 불가 하며 바퀴 등의 파손상태가 확인된바 이동시 운반용 차량에 탑재해야 하며, 운반차량 이용 시 필요한 지게차 등 운반비용 일체는 모두 낙찰자가 부담하여야 합니다.

. 마 기타 사항은 아래를 참고하시기 바랍니다.

- 전자입찰 이용안내: 한국자산관리공사 전자자산처분시스템( $\alpha$ 1588-5321)
- 문의사항 : 경영지워팀 장현우, 031-8078-8074

## 위와 같이 공고합니다.

## 2020. 09. 29.